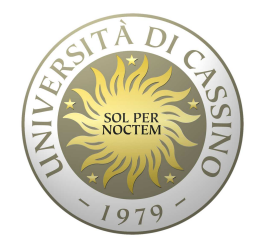

# **Università degli Studi di Cassino e del Lazio Meridionale**

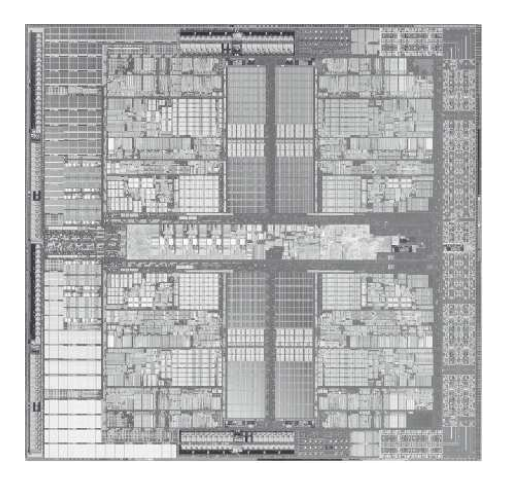

**Corso di Calcolatori Elettronici**

**Eccezioni ed Interruzioni**

Anno Accademico 2011/2012Francesco Tortorella

# **Eccezioni**

- $\bullet$  Trasferimento imprevisto del controllo sulla base del verificarsi di un evento.
- $\bullet$  Il sistema risponde con un'azione opportuna all'eccezione.
	- Necessario salvare l'indirizzo dell'istruzione in corrispondenza della quale si è generata l'eccezione
- Al termine viene restituito il •controllo al programma interrotto
- Necessario salvare e poi •ripristinare lo stato del programma interrotto.

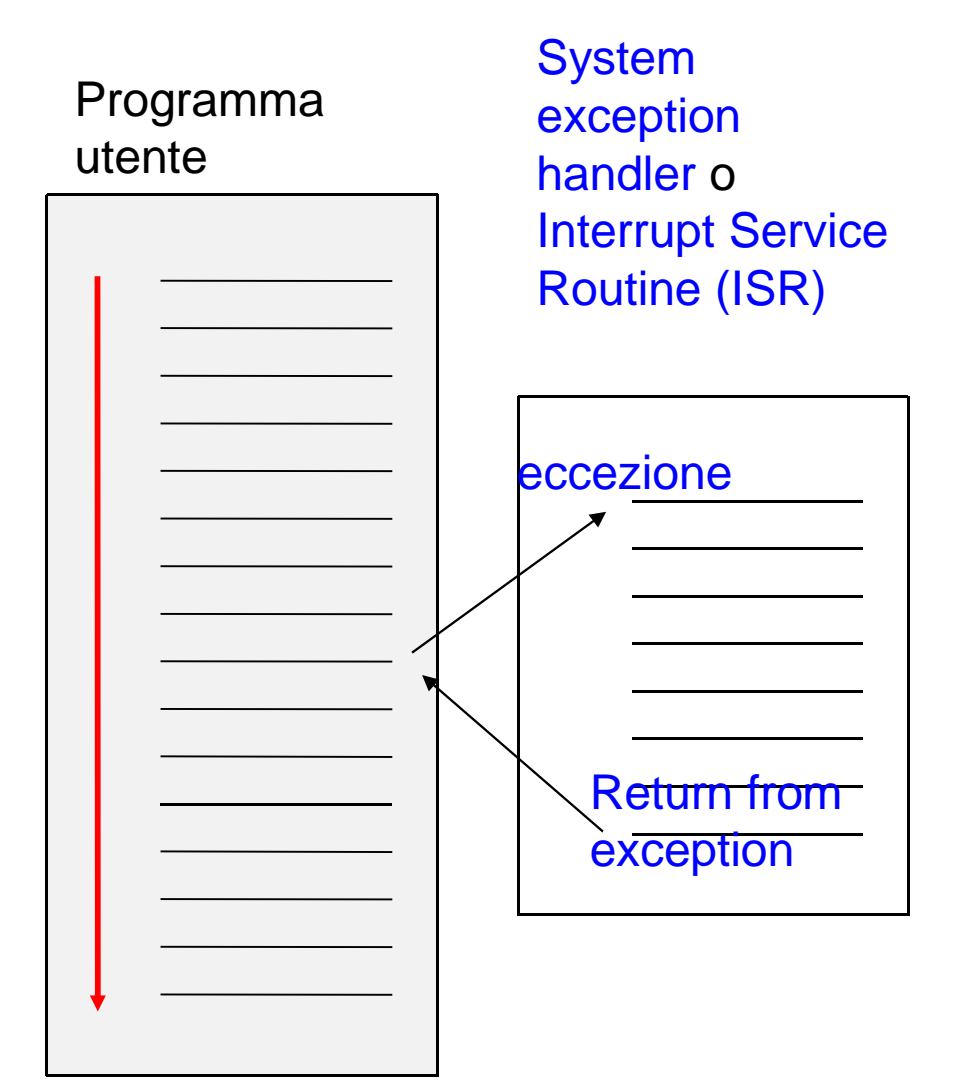

**Flusso di controllo normale: sequenza, branch, jump**

**Calcolatori Elettronici 2011/2012di Cassino e del L.M. F.Tortorella**

# **Tipi di eccezione**

● La convenzione MIPS definisce **eccezione**qualsiasi variazione inattesa nel flusso di controllo, indipendentemente dalla sua origine (vale a dire senza distinguere tra una fonte all'interno del processore e una sorgente esterna)

**Calcolatori Elettronici 2011/2012di Cassino e del L.M. F.Tortorella**

# **Gestione delle eccezioni**

- ● Quando si verifica un'eccezione accade, il controllo viene trasferito ad un altro programma definito **gestore di eccezioni** (exception handler), scritto esplicitamente allo scopo di trattare le eccezioni.
- Al termine, il controllo viene restituito al programma che era in esecuzione che continua poi come se nulla fosse accaduto (?).

**Calcolatori Elettronici 2011/2012di Cassino e del L.M. F.Tortorella**

# **Gestione delle eccezioni**

- Il verificarsi di un'eccezione assomiglia all'esecuzione di una procedura, ma senza alcun parametro e restituzione di valore.
- Dal momento che il codice per il gestore di eccezione può essere eseguito in qualsiasi momento, non ci possono essere parametri passati: il passaggio di parametri richiede una preparazione preliminare. Per lo stesso motivo non può esserci alcun valore di ritorno.

**Calcolatori Elettronici 2011/2012di Cassino e del L.M. F.Tortorella**

# **Tipi di eccezione**

- Un'eccezione è detta **sincrona** se si verifica nello stesso posto ogni volta che viene eseguito un programma con gli stessi dati e la stessa assegnazione di memoria.
	- Esempi: Overflow aritmetico, istruzioni non definite o non permesse, page faults.
- Le eccezioni **asincrone**, invece, si verificano senza alcuna relazione temporale con il programma in esecuzione.
	- Esempi: richieste di I/O, errori di memoria, problemi di alimentazione.

**Calcolatori Elettronici 2011/2012di Cassino e del L.M. F.Tortorella**

# **Tipi di eccezione**

- ●Un **interrupt** è un'eccezione asincrona.
- Si definiscono **traps** eccezioni sincrone, derivanti direttamente dall'esecuzione del programma.
	- Traps nel MIPS: break, syscall

**Calcolatori Elettronici 2011/2012di Cassino e del L.M. F.Tortorella**

# **Gestione delle eccezioni**

#### •**Interruzioni**

- Causate da eventi esterni
- Asincrone rispetto al programma in esecuzione
- Possono essere gestite tra due istruzioni consecutive
- Semplice sospensione e ripresa del programma utente

### •**Eccezioni**

- Causate da eventi interni
- Sincrone rispetto al programma in esecuzione –
- La condizione di eccezione deve essere risolta dall'handler
- Se la condizione è risolubile, l'istruzione può essere rieseguita ed il programma continuato. In caso contrario, il programma deve essere terminato prematuramente.

**Calcolatori Elettronici 2011/2012di Cassino e del L.M. F.Tortorella**

# **Gestione delle eccezioni**

- Due esigenze vanno considerate per una corretta gestione delle eccezioni:
	- – $-$  Salvare lo stato del programma interrotto
		- PC, altre informazioni
	- and the state of the - Individuare la routine da eseguire in funzione della causa che ha generato l'eccezione.
- Salvataggio dello stato
	- **Links of the Common** — Push sullo stack (Vax, Motorola 68K, 80x86)
	- –– Salvataggio in registri speciali (MIPS)
	- **Links of the Common** Registri ombra (Motorola 88K)

**Calcolatori Elettronici 2011/2012di Cassino e del L.M. F.Tortorella**

# **Modi di esecuzione user / kernel**

- Due modi di esecuzione:
	- **Links of the Common** User
	- **Links of the Common** – kernel
- Per ognuno dei due modi di esecuzione sono previste apposite aree dati e codice
- In modo kernel vengono eseguite le istruzioni del sistema operativo ed, in particolare, vengono gestite le eccezioni.

**Calcolatori Elettronici 2011/2012di Cassino e del L.M. F.Tortorella**

# Gestione delle Eccezioni nel MIPS

- • La gestione delle eccezioni e delle interruzioni è effettuata dal coprocessore 0
- 4 registri mantengono tutte le informazioni necessarie alla gestione
- E' possibile accedere ai registri tramite le istruzioni:lwc0, swc0, mfc0, mtc0

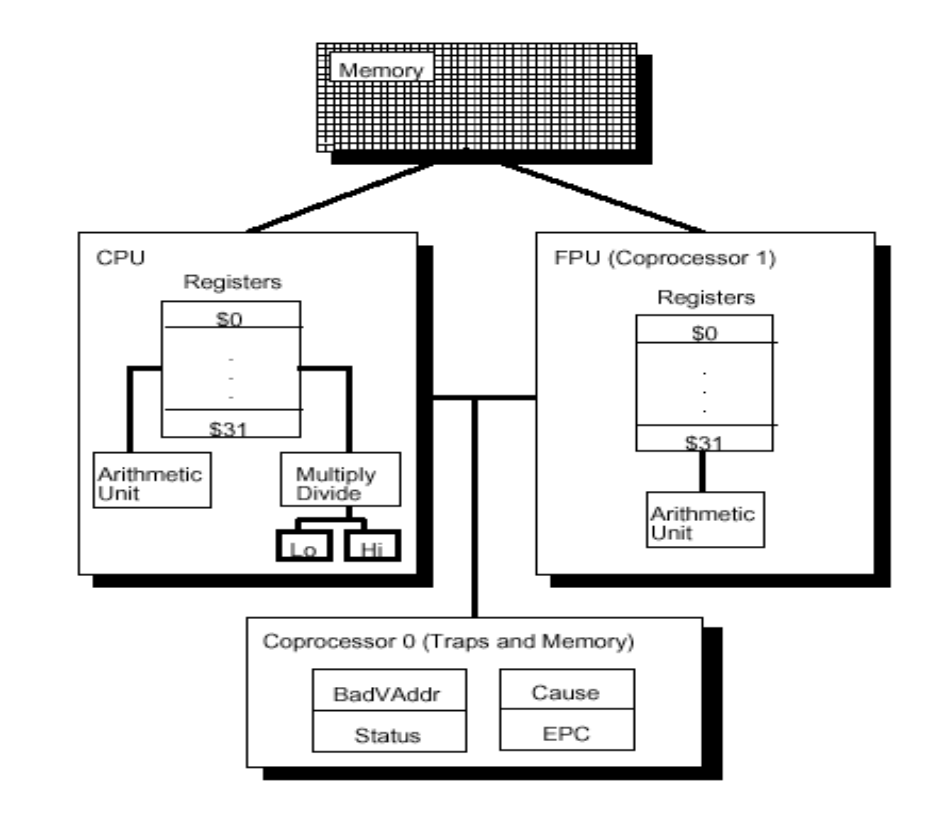

**Calcolatori Elettronici 2011/2012di Cassino e del L.M. F.Tortorella**

# Registri del coprocessore 0

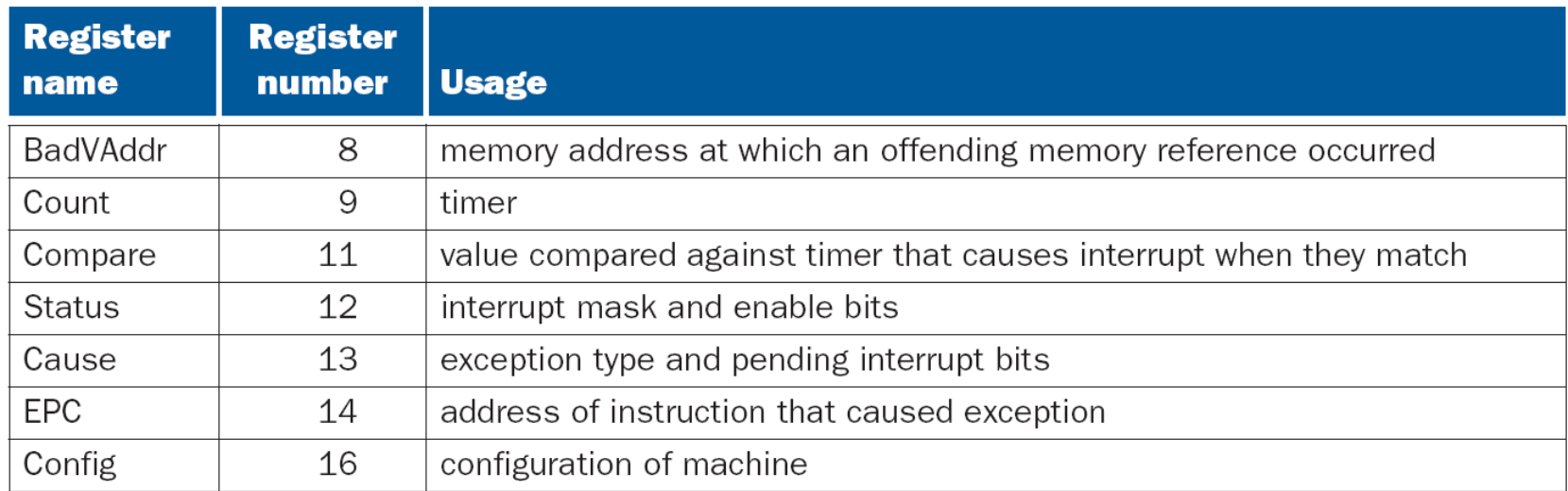

**EPC** contiene l'indirizzo di ritorno dal servizio all'interruzione

**BadVAddr** contiene l'indirizzo di memoria cui è stato fatto riferimento

**Calcolatori Elettronici 2011/2012di Cassino e del L.M. F.Tortorella**

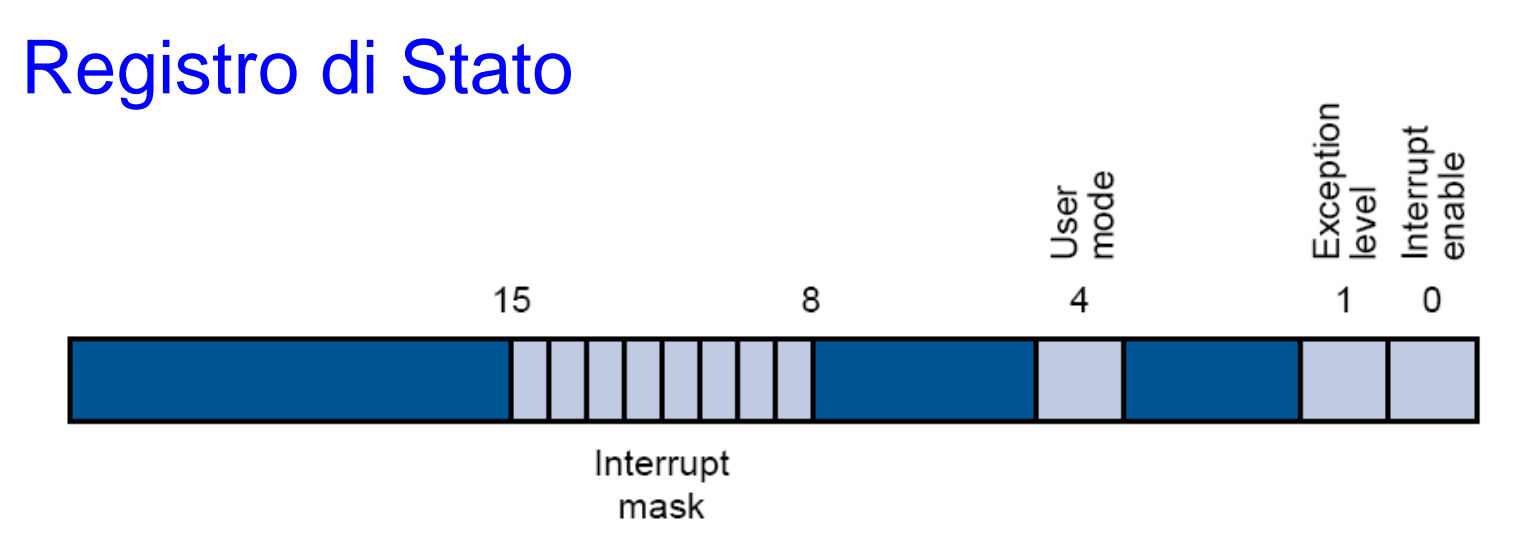

•L'interrupt mask contiene un bit per ciascuno degli 8 livelli possibili di interruzione: 6 hardware (10-15) e 2 software (8-9). Il livello è abilitato se il bit corrispondente è messo a 1.

•Il bit 0 (IEC) gestisce l'abilitazione generale delle interruzioni (0=disabilitate).

•Il bit 1 segnala se si sta servendo un'eccezione.

•Il bit 4 segnala se il processore è in modo kernel (0) o utente (1)

**Calcolatori Elettronici 2011/2012di Cassino e del L.M. F.Tortorella**

#### Registro Causa 15 8 6 2 Pendina **Branch** Exception delay interrupts code

I bit 8-15 corrispondono ai 6 livelli di interrupt hardware e 2 software: se un bit è a 1, c'è un'interruzione non ancora servita a quel livello.I bit 2-6 descrivono la causa dell'eccezione secondo la codifica:

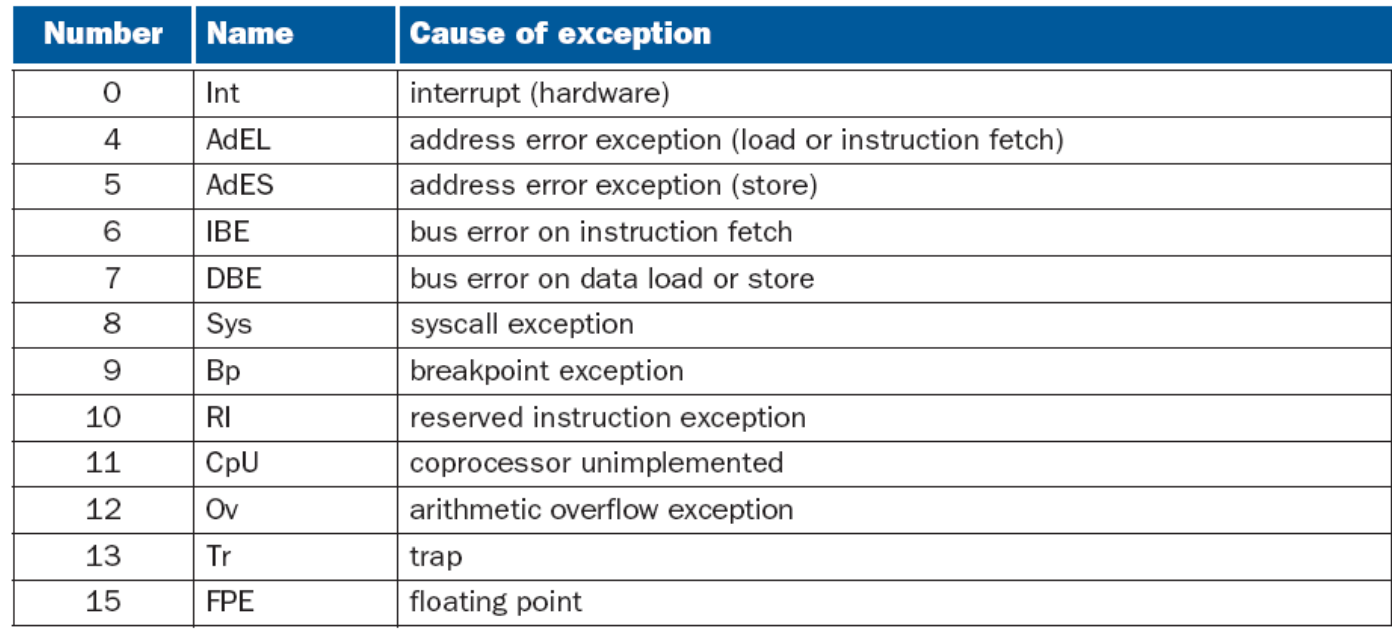

**Calcolatori Elettronici 2011/2012di Cassino e del L.M. F.Tortorella**

# **Interruzioni ed eccezioni**

- Esistono diverse categorie di "interruzioni":
	- –— Eccezioni
	- and the state of the <mark>- I</mark>nterruzioni
	- and the state of the Chiamate di sistema
	- **Links of the Common** – Segnale RESET

**Calcolatori Elettronici 2011/2012di Cassino e del L.M. F.Tortorella**

# **Eccezioni**

- Corrispondono ad eventi "anormali", tipicamente errori che impediscono la corretta esecuzione dell'istruzione in corso.
- Non sono mascherabili.
- • Tipi di eccezioni:
	- ADDRL Address error in lettura (load o istr. Fetch)
	- ADDRS Address error in scrittura
	- IBUS Bus error in istr. fetch
	- DBUS Bus error in data –
	- RI Reserved instruction  $-$  RI
	- CPU Coprocessor inaccessibile –
	- OVF Overflow

**Calcolatori Elettronici 2011/2012di Cassino e del L.M. F.Tortorella**

# **Gestione delle eccezioni**

- All'atto di un'eccezione il processore:
	- – $-$  Salva l'indirizzo dell'istruzione (PC-4) in EPC
	- and the state of the  $-$  Salva la configurazione presente del registro di stato
	- and the state of the Passa in modo kernel e disabilita le interruzioni
	- **Links of the Common**  $-$  Salta all'indirizzo 0x80000180

**Calcolatori Elettronici 2011/2012di Cassino e del L.M. F.Tortorella**

# **Interruzioni**

- Le richieste di interruzione sono eventi asincroni provenienti in genere dalle periferiche.
- • Il processore ha 6 linee di interruzione esterne che possono essere mascherate globalmente o singolarmente. L'attivazione di una di queste linee è una richiesta di interruzione.
- • Le interruzioni sono segnalate nel registro Causa e sono gestite al termine dell'esecuzione dell'istruzione in corso, se non sono mascherate
- Il processore passa in modo kernel e salta al gestore di •interruzioni dopo aver salvato l'indirizzo di ritorno.

**Calcolatori Elettronici 2011/2012di Cassino e del L.M. F.Tortorella**

# **Gestione delle interruzioni**

- All'atto di un'interruzione il processore:
	- – $-$  Salva l'indirizzo (PC) in EPC
	- and the state of the  $-$  Salva la configurazione presente del registro di stato
	- and the state of the Passa in modo kernel e disabilita le interruzioni
	- **Links of the Company**  $-$  Salta all'indirizzo 0x80000180

**Calcolatori Elettronici 2011/2012di Cassino e del L.M. F.Tortorella**

# **Chiamate di sistema**

- $\bullet$  Due istruzioni per attivare chiamate di sistema, eseguibili in modo utente:
	- SYSCALL
	- BREAK
- L'istruzione SYSCALL permette ad un processo di chiedere un servizio al sistema, p. es. un'operazione di I/O
- Il codice identificativo del tipo di servizio richiesto e gli eventuali  $\bullet$ parametri devono essere preparati prima all'interno di registri generali
- $\bullet$  L'istruzione BREAK è utilizzata più specificamente per inserire un punto di arresto all'interno di un programma
- In entrambi i casi, il processore passa in modo kernel e salta al •gestore di interruzioni dopo aver salvato l'indirizzo di ritorno.

**Calcolatori Elettronici 2011/2012di Cassino e del L.M. F.Tortorella**

## **Gestione delle chiamate di sistema**

- All'atto dell'esecuzione di una chiamata di sistema il processore:
	- and the state of the  $-$  Salva l'indirizzo di ritorno (PC) in EPC
	- **Links of the Company**  $-$  Salva la configurazione presente del registro di stato
	- **Links of the Company** Passa in modo kernel e disabilita le interruzioni
	- – $-$  Salta all'indirizzo 0x80000180

**Calcolatori Elettronici 2011/2012di Cassino e del L.M. F.Tortorella**

# **Reset**

- • Il processore possiede una linea RESET la cui attivazione produce il salto incondizionato alla routine di inizializzazione
- L'attivazione della linea RESET è simile ad una settima linea di  $\bullet$ interruzione esterna con le seguenti importanti differenze:
	- non è mascherabile
	- non è necessario salvare un indirizzo di ritorno
	- il codice per la gestione del reset si trova all'indirizzo 0xBFC00000
- $\bullet$  All'atto dell'attivazione del RESET il processore
	- Passa in modo kernel e disabilita le interruzioni
	- Salta all'indirizzo 0xBFC00000

**Calcolatori Elettronici 2011/2012di Cassino e del L.M. F.Tortorella**

## Istruzioni per la gestione di eccezioni

- **eret** (exception return)
	- Salta all'indirizzo contenuto in EPC
- • **break** code (es. break 3)
	- Genera una eccezione di breakpoint parametrizzata da code. code=1 è riservato al debugger. Il code si estrae dall'istruzione indirizzata da EPC
- • **syscall**
	- –Genera una system call. Il codice del servizio è contenuto in \$v0 (\$2)
- • **nop** (no operation)
	- Istruzione senza alcun effetto

**Calcolatori Elettronici 2011/2012di Cassino e del L.M. F.Tortorella**

# Fasi del servizio delle eccezioni

- • In seguito al verificarsi di un'eccezione
	- L'istruzione in esecuzione, e tutte quelle successive in esecuzione nella pipeline, sono abortite
	- Le informazioni utili alla gestione e al ripristino dell'esecuzione del processo interrotto sono salvate nei registri del coprocessore 0
	- La modalità di esecuzione del processore commuta a kernel
	- Il controllo è trasferito a un **exception handler** posto all'indirizzo **0x80000180** (kernel), che esamina la causa dell'eccezione e la gestisce

**Calcolatori Elettronici 2011/2012di Cassino e del L.M. F.Tortorella**

# **Exception handler**

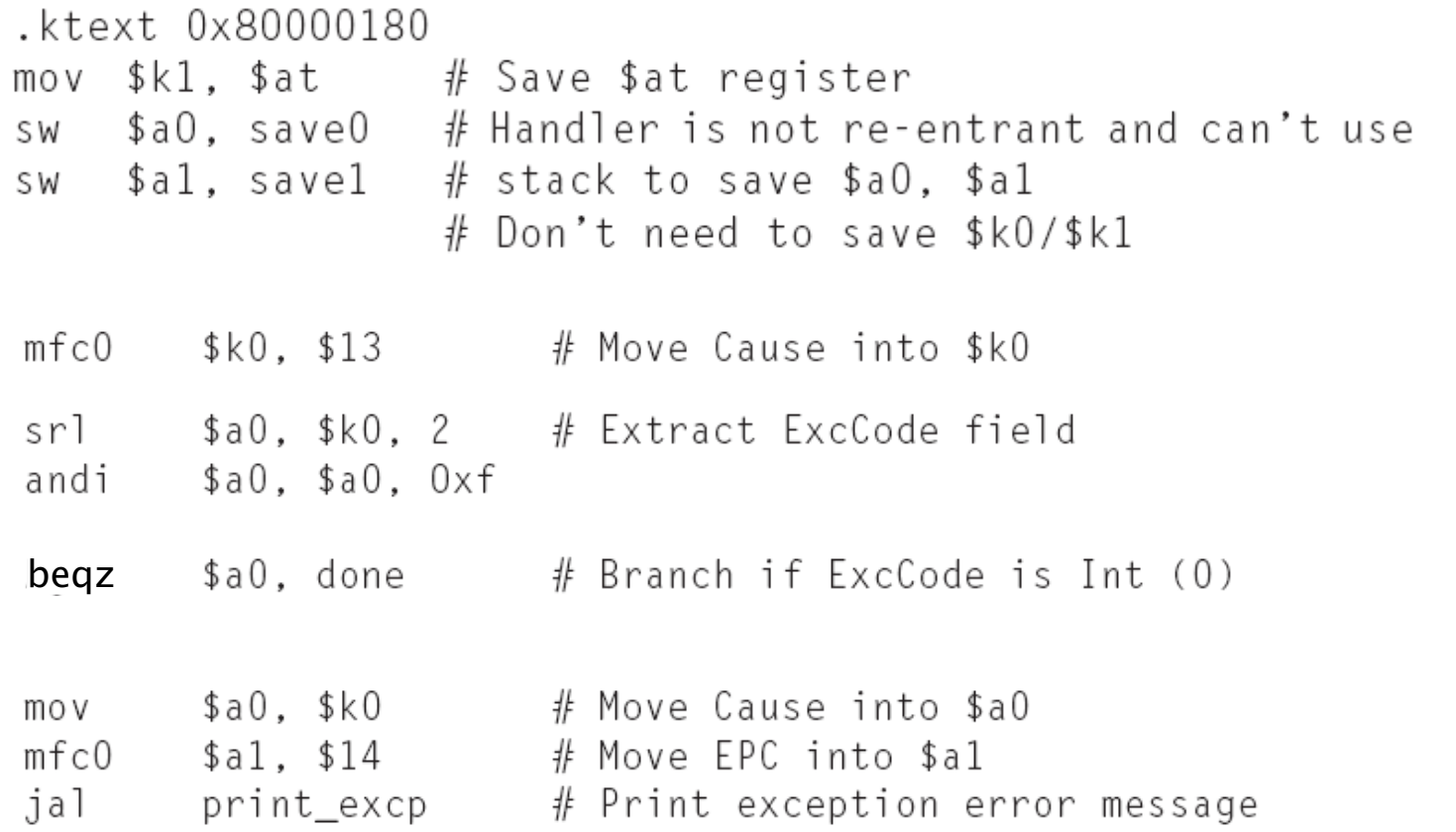

**Calcolatori Elettronici 2011/2012di Cassino e del L.M. F.Tortorella**

# **Exception handler**

done:  $mfC()$ \$k0, \$14 # Bump EPC addiu  $$k0, $k0, 4$  # Do not reexecute  $#$  faulting instruction \$kO. \$14  $#$  EPC  $m$ tc $0$ \$0.\$13  $#$  Clear Cause register  $m$ tc $0$  $mfc0$ \$kO. \$12  $#$  Fix Status register andi \$k0.0xfffd # Clear EXL bit ori  $$k0.0x1$ # Enable interrupts mtc0 \$kO, \$12 \$aO. saveO  $#$  Restore registers lw l  $\frac{1}{2}w$ \$al. savel  $$at, $k1$ mov # Return to EPC eret .kdata save0: .word 0 savel: .word 0

**Calcolatori Elettronici 2011/2012di Cassino e del L.M. F.Tortorella**

# **Gestione delle eccezioni:indirizzamento dell'ISR**

Diverse soluzioni:

•Interrupt vettorizzato (68K, 80x86,…)

 Viene fornito un valore (vector) che è un indice in una tabella (vector table) che contiene gli indirizzi delle varie ISR: PC=Mem[IVT\_base+vector||00]. Causa→vector

•Tabella delle ISR (Sparc, 88K,…)

Viene fornito uno spiazzamento all'interno di un'area di memoria che contiene tutte le ISR:

PC=IT\_base+offset||0000. Causa→offset

### •Indirizzo fisso (MIPS)

Si salta ad un unico indirizzo: unica ISR che si occupa di identificare la causa e avviare la routine opportuna (effettivamente nel MIPS si considerano due entry).

PC=Exc\_address

**Calcolatori Elettronici 2011/2012di Cassino e del L.M. F.Tortorella**

# **Interruzioni come strumento per la gestione di operazioni di sistema**

- Le interruzioni possono essere usate per migliorare l'efficienza dell'elaborazione.
- Permettono di liberare il processore da compiti gravosi di sincronizzazione.
- Sono utili soprattutto per gestire le operazioni realizzate da componenti che hanno tempi di risposta molto superiori a quelli del processore (es. dispositivi di I/O).

**Calcolatori Elettronici 2011/2012di Cassino e del L.M. F.Tortorella**

# **Flusso di controllo**

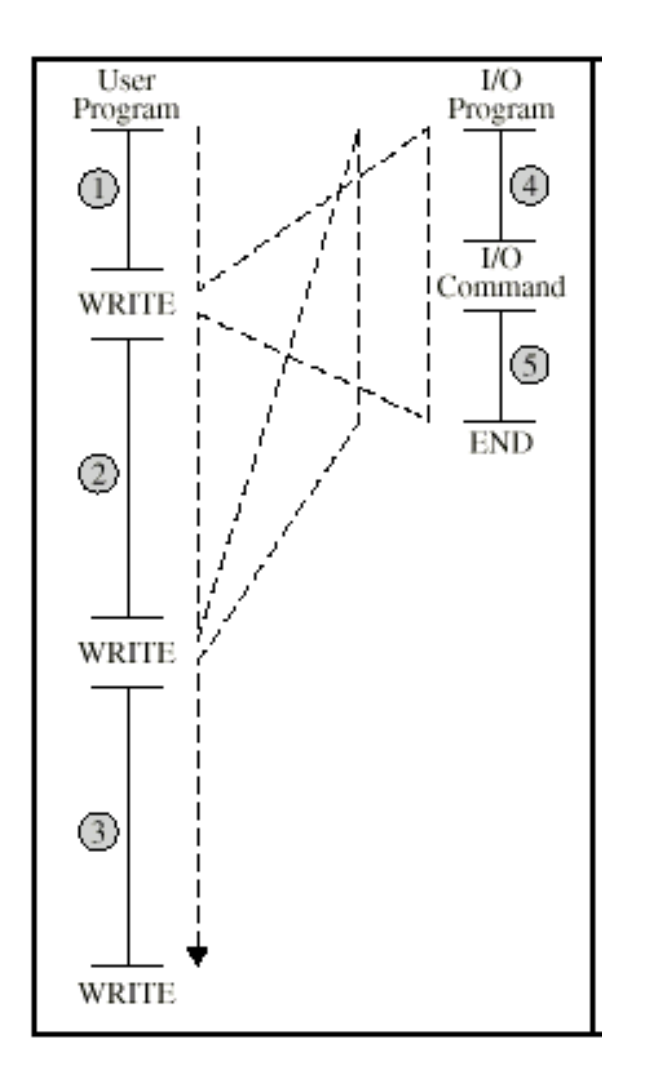

- $\bullet$  Gestione di un'operazione di I/O senza interruzioni
- $\bullet$  Il processore
	- avvia l'operazione
	- attende la fine dell'operazione
	- chiude l'operazione
	- continua l'esecuzione del programma

**Calcolatori Elettronici 2011/2012di Cassino e del L.M. F.Tortorella**

# **Flusso di controllo**

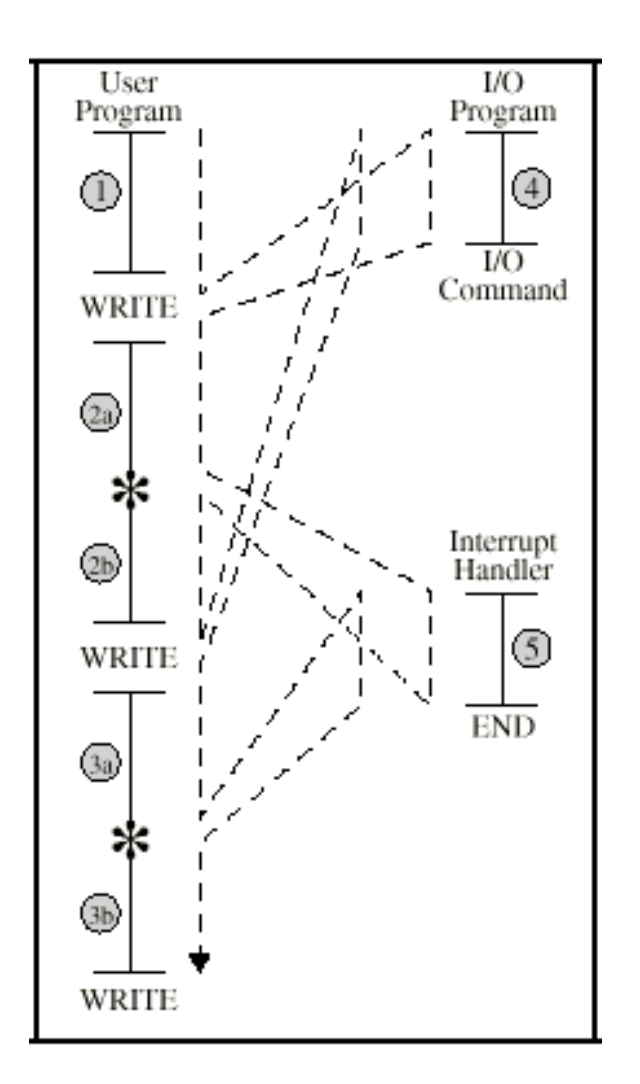

- • Gestione di un'operazione di I/O con interruzioni
- • Operazione breve (termina prima della richiesta di I/O successiva)
- • Il processore
	- avvia l'operazione –
	- continua l'esecuzione del programma
	- al termine dell'operazione viene interrotta l'esecuzione del programma e viene gestita la chiusura dell'operazione
	- riprende l'esecuzione

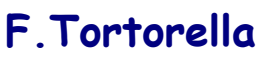

**Calcolatori Elettronici 2011/2012di Cassino e del L.M. F.Tortorella**

# **Diagramma temporale**

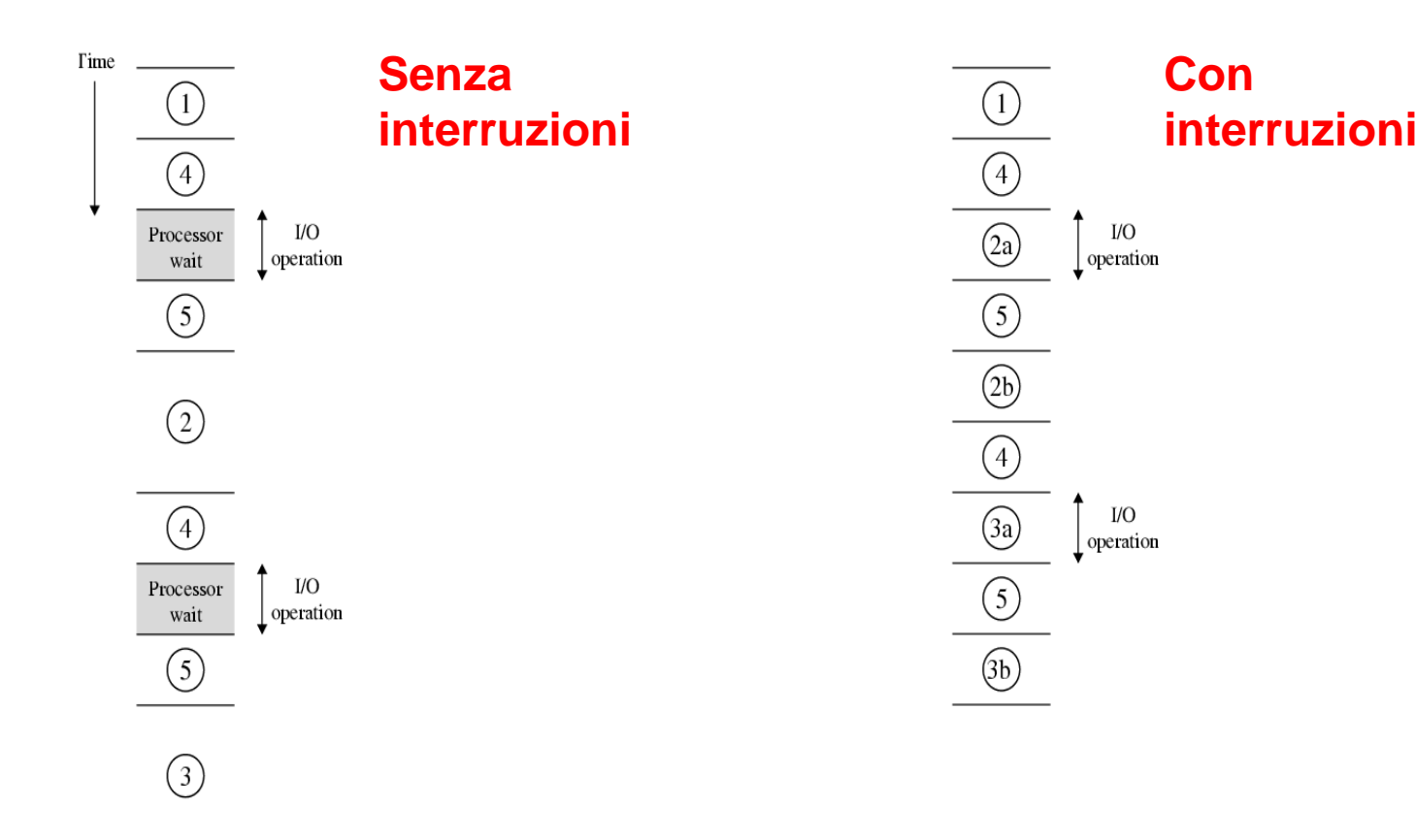

**Calcolatori Elettronici 2011/2012di Cassino e del L.M. F.Tortorella**

# **Flusso di controllo**

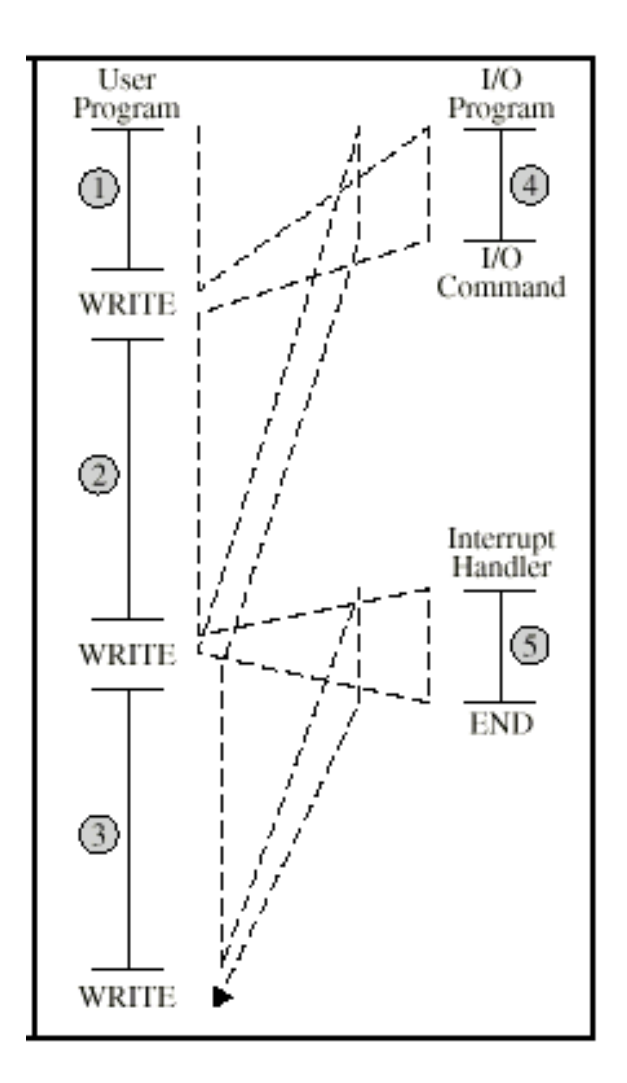

- • Gestione di un'operazione di I/O con interruzioni
- • Operazione lunga (non termina prima della richiesta di I/O successiva)
- • Il processore
	- avvia l'operazione –
	- continua l'esecuzione del programma
	- alla richiesta successiva l'esecuzione del programma viene sospesa, si attende il termine dell'operazione precedente e si avvia l'operazione successiva
	- riprende l'esecuzione

**Calcolatori Elettronici 2011/2012di Cassino e del L.M. F.Tortorella**

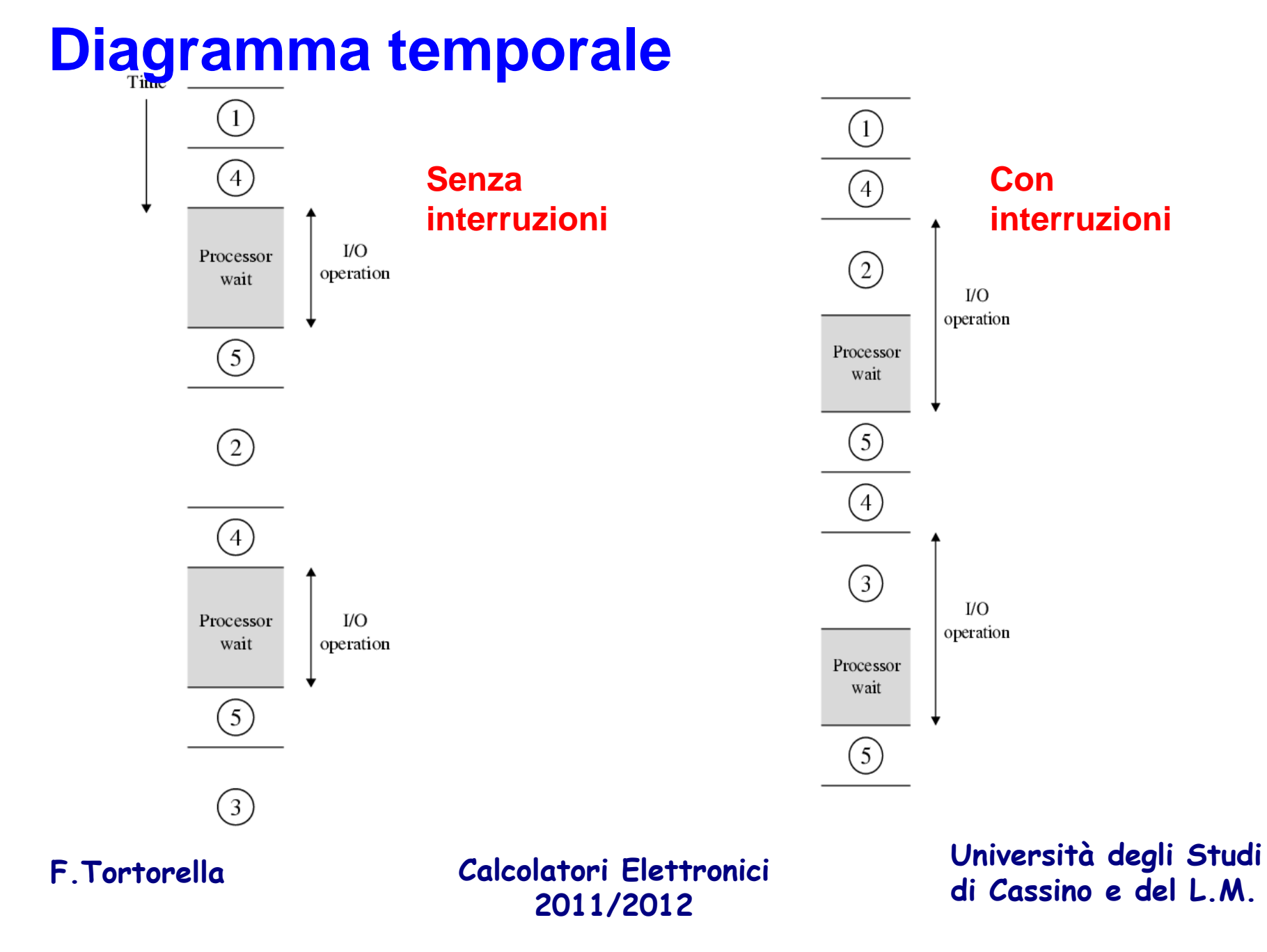

# **Interruzioni multiple**

- $\bullet$  Una richiesta di interruzione può giungere mentre si sta già servendo un'interruzione. Cosa fare ?
- $\bullet$  Disabilitazione delle interruzioni
	- Il processore ignora ulteriori richieste di interruzione mentre sta servendo un'interruzione
	- Le richieste non accolte restano in attesa e sono verificate dopo che la prima interruzione è stata servita
	- Le richieste di interruzione sono gestite in sequenza, in ordine di arrivo
- $\bullet$  Definizione di priorità
	- Vengono definite delle classi di priorità (su quale base ?) e ciascuna delle possibili richieste di interruzione viene assegnata ad una classe –
	- Le ISR relative ad interruzioni a bassa priorità possono essere interrotte da richieste di interruzione a più alta priorità
	- Il processore torna ad eseguire la ISR interrotta dopo aver servito l'interruzione a più alta priorità
	- Una richiesta di interruzione resta in attesa se il processore sta servendo un'interruzione a priorità più alta

**Calcolatori Elettronici 2011/2012di Cassino e del L.M. F.Tortorella**

# **Fasi protette**

Anche se subentra una richiesta di interruzione a più alta priorità, ci sono alcune fasi del servizio di un'interruzione (salvataggio e ripristino del contesto) che non possono essere interrotte

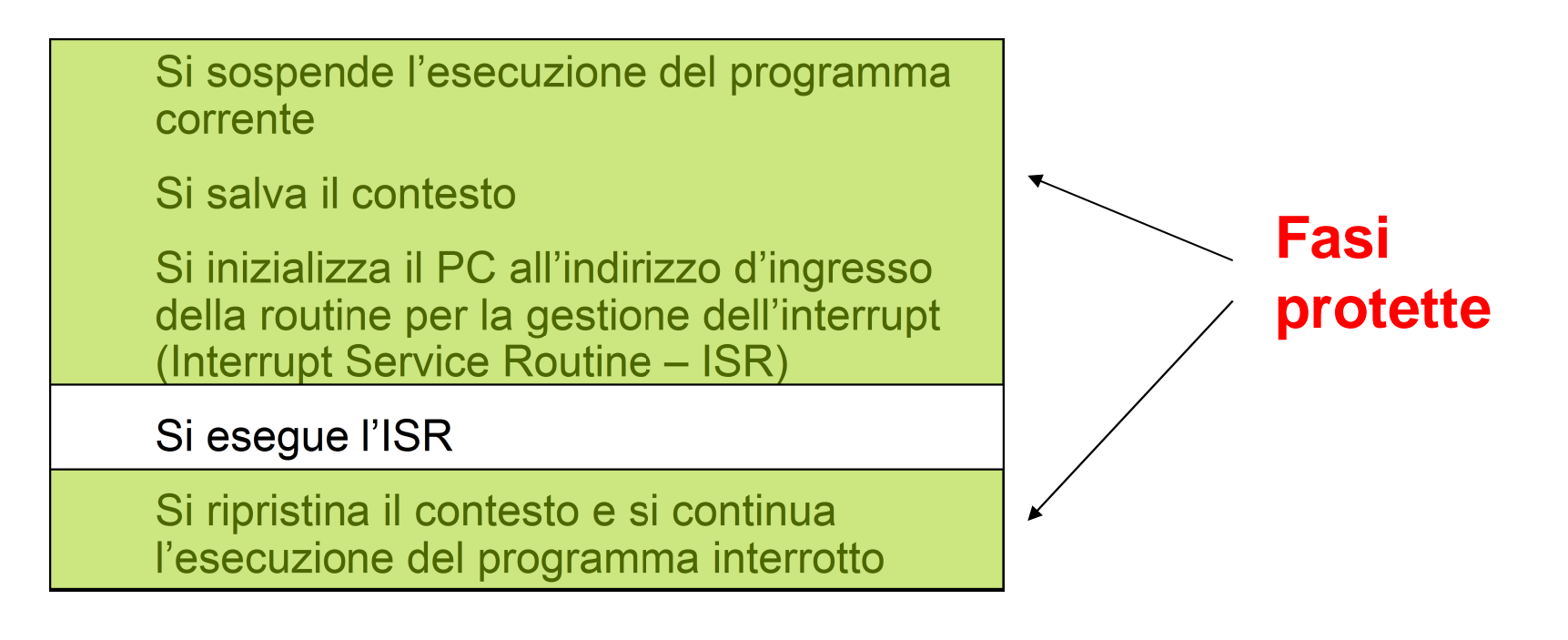

**Calcolatori Elettronici 2011/2012di Cassino e del L.M. F.Tortorella**

# **Interruzioni multiple servite in sequenza**

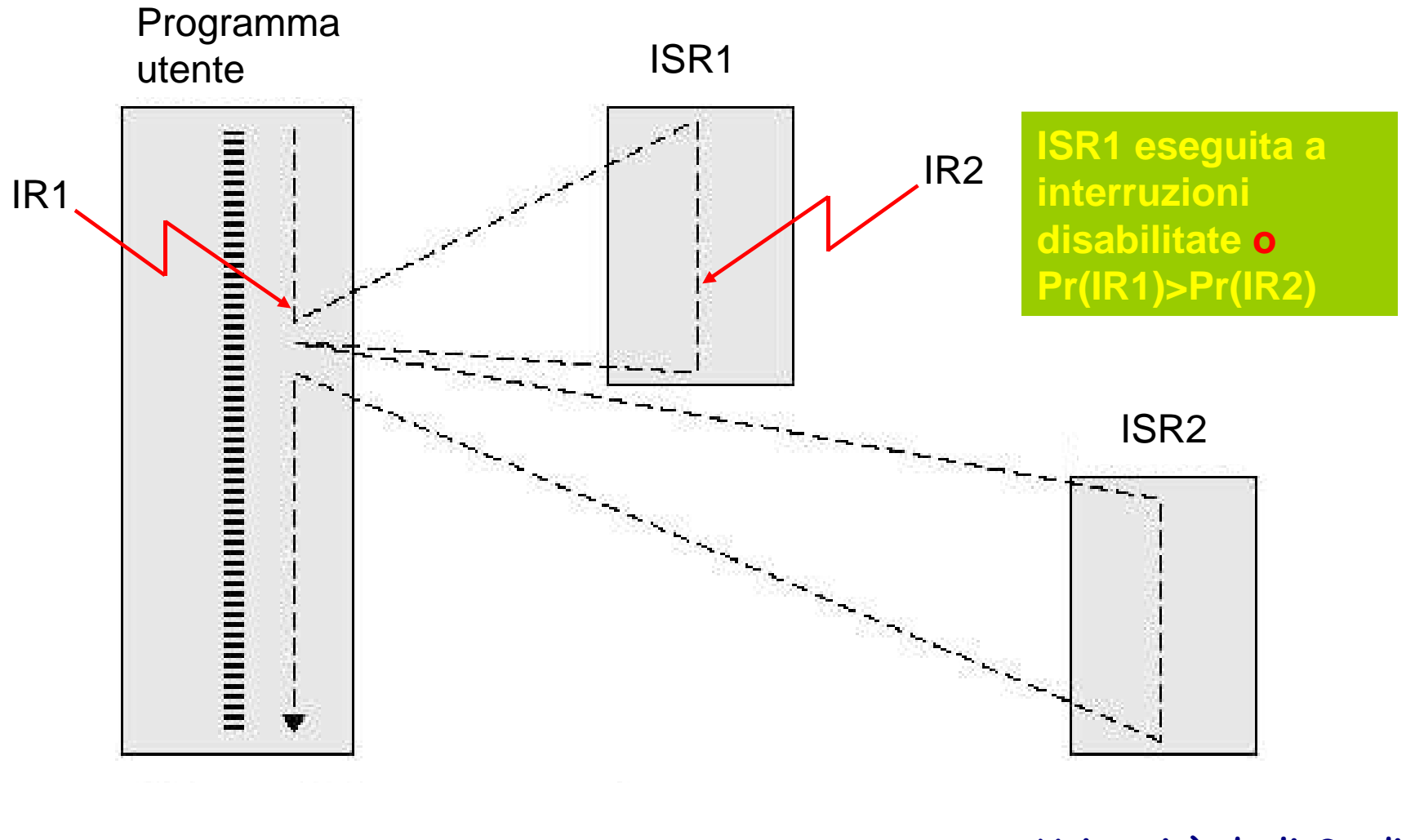

**Calcolatori Elettronici 2011/2012di Cassino e del L.M. F.Tortorella**

# **Interruzioni multiple innestate**

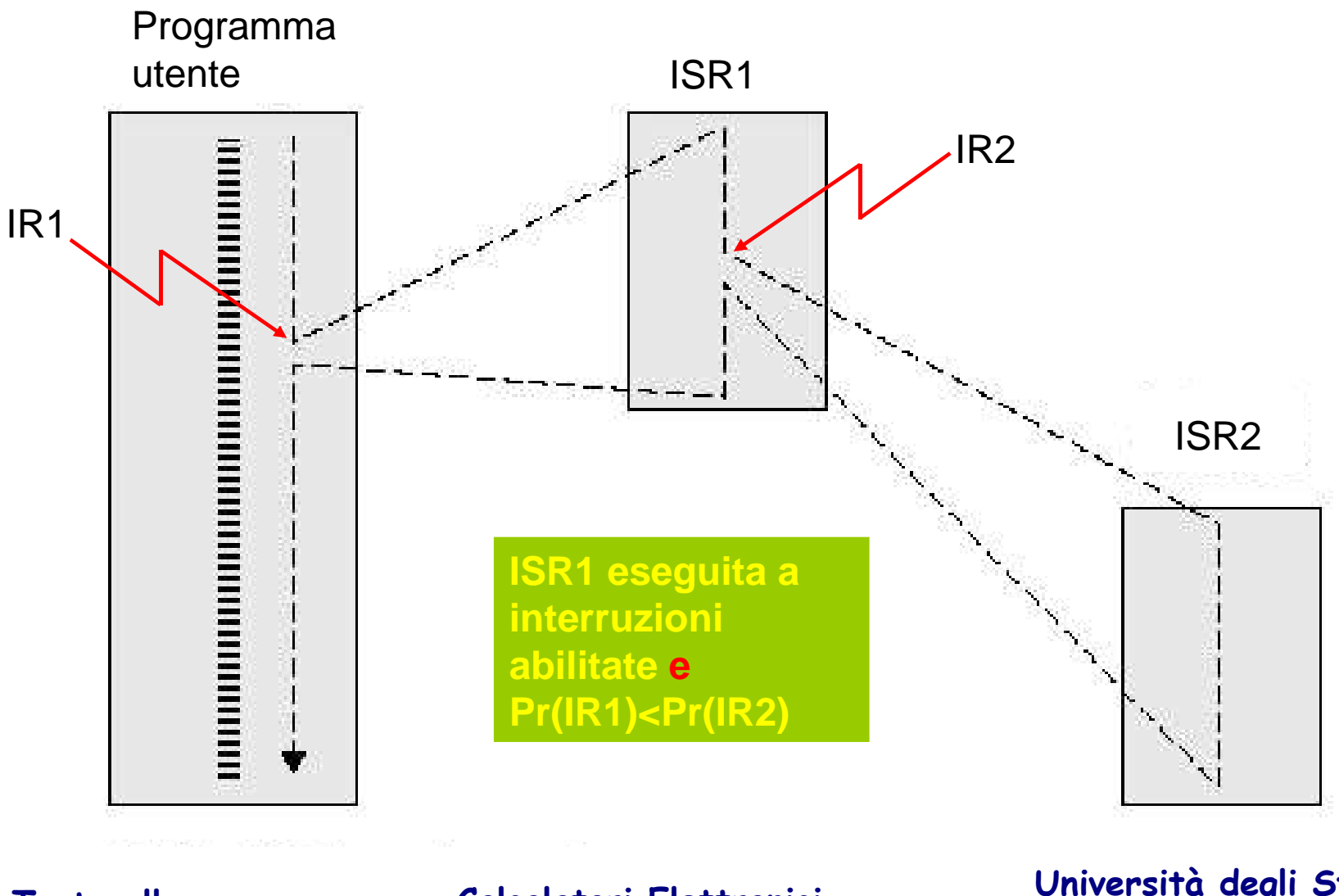

**Calcolatori Elettronici 2011/2012di Cassino e del L.M. F.Tortorella**

## **Interruzioni innestate – sequenza temporale**

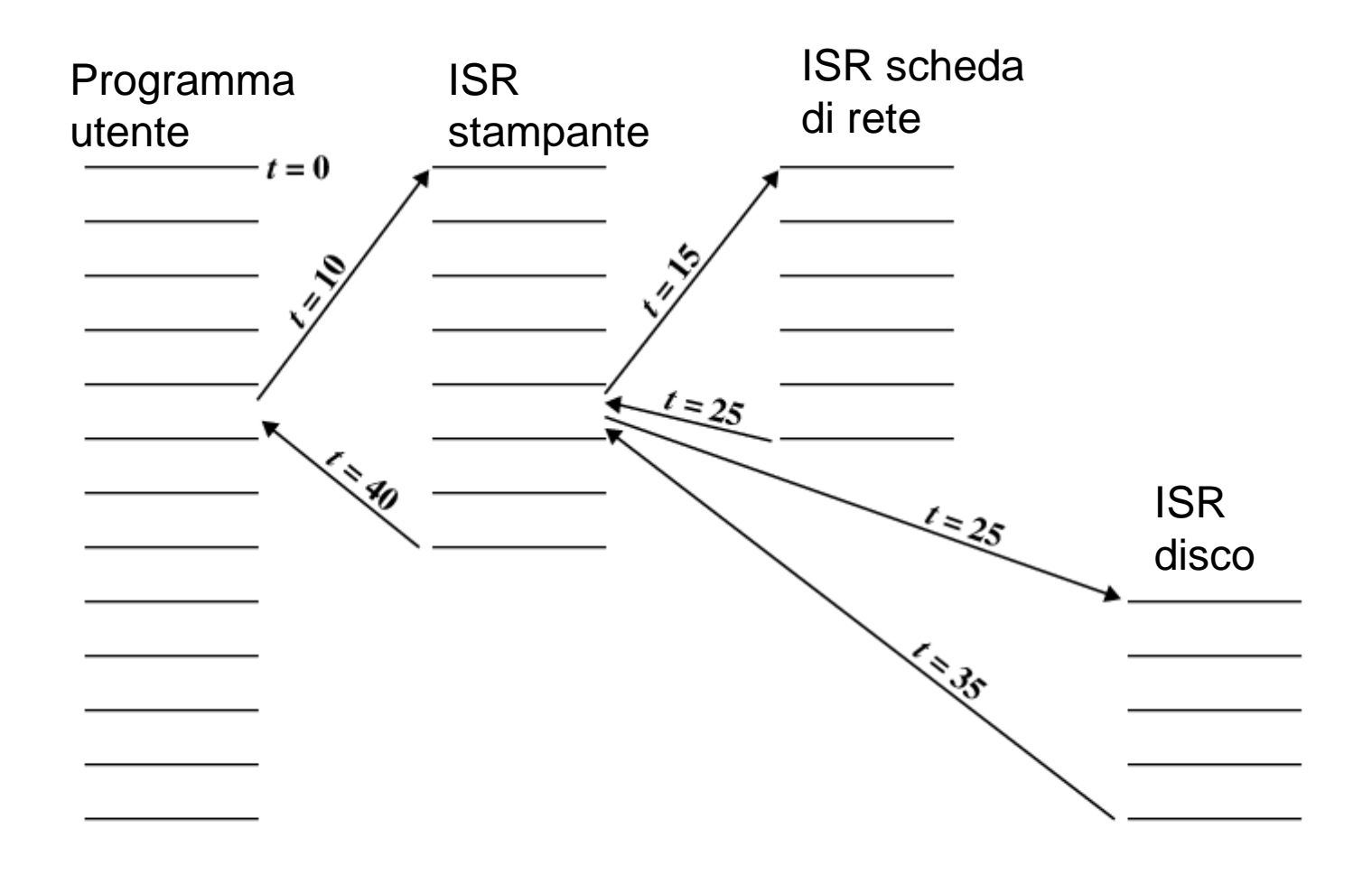

**Calcolatori Elettronici 2011/2012di Cassino e del L.M. F.Tortorella**